## GallaQoo

Data 18-09-2014 Pagina 25 Foglio  $\mathbf{1}$ 

## **MERITOCRAZIA**

Da luglio pagelle anche alle scuole Ricciardi a pag.  $25$ 

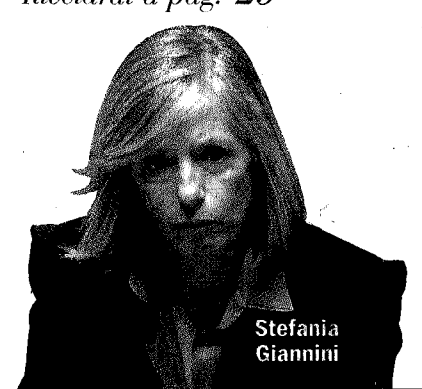

## Una direttiva del ministro Stefania Giannini delinea il nuovo sistema nazionale La scuola si darà la pagella Da luglio gli istituti presenteranno l'autovalutazione

DI ALESSANDRA RICCIARDI

cuole a nudo dal prossimo luglio. Ogni famiglia, alle prese con la scelta di dove iscrivere il proprio figlio, dal prossimo anno avrà uno strumento in più: il rapporto di autovalutazione che la scuola sarà costretta a rendere pubblico. Un rapporto sui punti di forza e di debolezza che non potrà essere stilato in modo eterodosso: ci saranno parametri unitari e una piattaforma unica, quella predisposta dal<br>ministero dell'istruzione, che renderà visibile anche il piazzamento della scuola nell'ambito provinciale, regionale ed nazionale sui singoli parametri. E che servirà a valutare anche i dirigenti. Queste al-

nazionale di valutazione così ottobre con l'invio alle scuole dirigenza su cui la direttiva come delineato dalla direttiva che il ministro dell'istruzione, università e ricerca, Stefania Giannini, firmerà oggi. Il provvedimento attua il regolamento n. 80/2013 e declina quella trasparenza di percorsi e risultati su cui ha spinto l'acceleratore il premier Matteo Renzi con le Linee guida di riforma: se infatti il  $\rm d\bar{p}r$ 80 prevedeva l'obbligo di pubblicazione della sola rendicontazione sociale, con la direttiva è obbligatoria già la pubblicazione del rapporto di autovalutazione. «Competenza studenti, crediti professionali, didattica e organizzazione. Così si autovaluterà #labuonascuola», ha scritto ieri in un tweet il ministro Giannini.

Il sistema di valutazione cune delle novità del sistema avrà cicli triennali, si parte a

del format con gli indicatori comuni di valutazione. Entro marzo saranno forniti dal ministero, su proposta dell'Invalsi, gli indicatori di efficienza e di efficacia, utili a individuare le scuole da sottoporre a verifica esterna da parte del nucleo di valutazione (ispettori e un esperto esterno scelto dall'Invalsi). Per il prossimo triennio, le scuole da controllare saranno fino al 10% del totale per ciascun anno, il 7% in base agli indicatori che individuano gli istituti in maggiore difficoltà, il 3% scelto a caso. La valutazione interna servirà anche a valutare i dirigenti secondo parametri che saranno definiti entro il prossimo dicembre e che confluiranno in una valutazione complessiva della rendicontazione sociale.

apre al confronto sindacale. Tra i criteri di valutazione, i risultati delle rilevazioni Invalsi. Su base triennale sarà possibile verificarne i miglioramenti realizzati anche con il supporto dell'Indire. A dire come si piazzano i nostri studenti in quanto a rendimento, non saranno più solo le rilevazioni internazionali Ocse, Iea e Talis, ma anche gli indicatori di risultato delle scuole in relazione ai diversi contesti territoriali nel rapporto annuale che da ottobre 2015 l'Invalsi dovrà presentare. A partire dall'anno scolastico 2015/2016 ci sarà l'avvio delle azioni di miglioramento finalizzate al conseguimento degli obiettivi.  $E$  nel 2016/2017 la pubblicazione del primo rapporto di

-© Riproduzione riservata

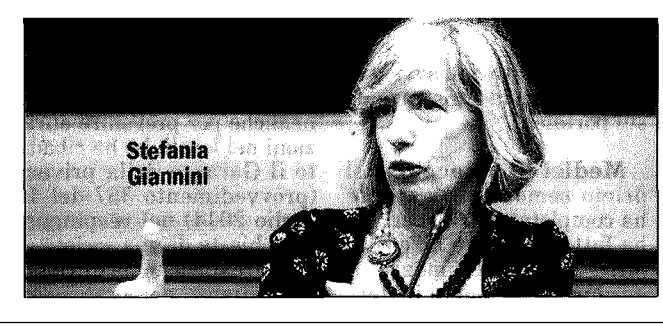

Ritaglio uso esclusivo  $de1$ destinatario, non riproducibile. stampa ad